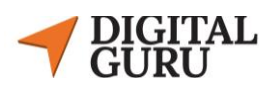

# Graphic Design With Freelancing

====================================

### **Course Outline:**

- **Service Orientation**
- **Introduction To Graphic Design**
- **Introduction to Illustrator**
- **Illustrator Basic**
- **Typography**
- **Color physiology**
- **Stationary Design**
- **Logo Design**
- **Introduction to Photoshop**
- **Basic To advance Photo edit**
- **Product Manipulation**
- **Manipulation Social media post**
- **How to Sale your service on Marketplace**
- **Client Communication**

## **Course Package:**

- **Package Price: 4,990/- (pre-paid & one time payment).**
- **Duration: 03 Months plus (24 classes). Per class: 02 hours.**
- **Number of students per batch: 12-15.**

## **Advantages & Why You Should Choose Us?**

✅**Training by Expert Trainers from digitalGuru.** ✅**Full Training With Real Client's Projects.** ✅**Internship/Job Opportunities if You Successfully Complete the Course.** ✅**Quick Support and Feedback On Projects.** ✅**Course Completion Certification from digitalGuru.**

### **Course Details:**

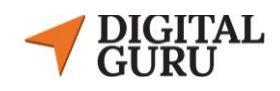

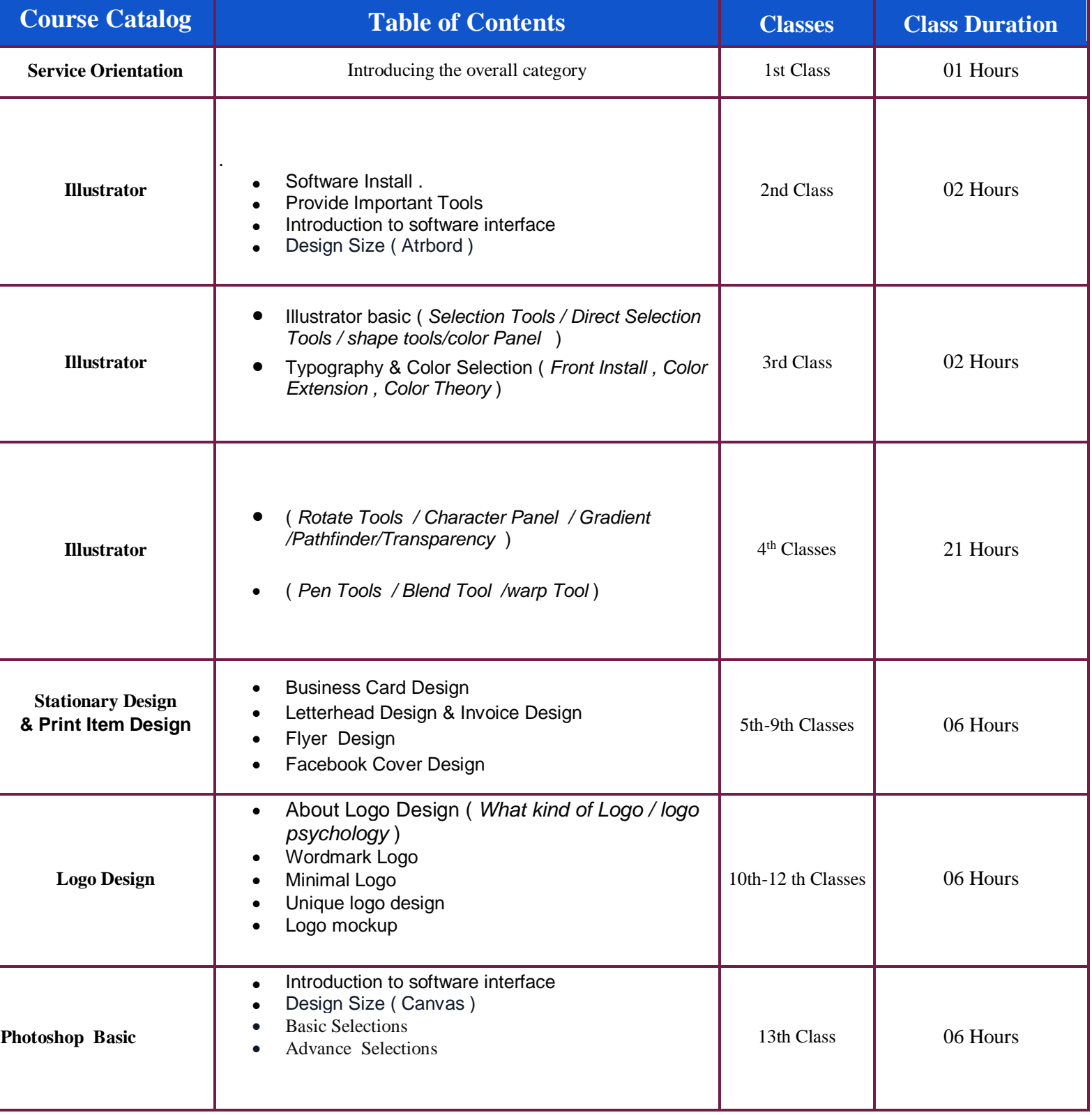

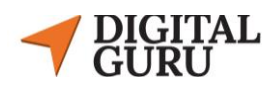

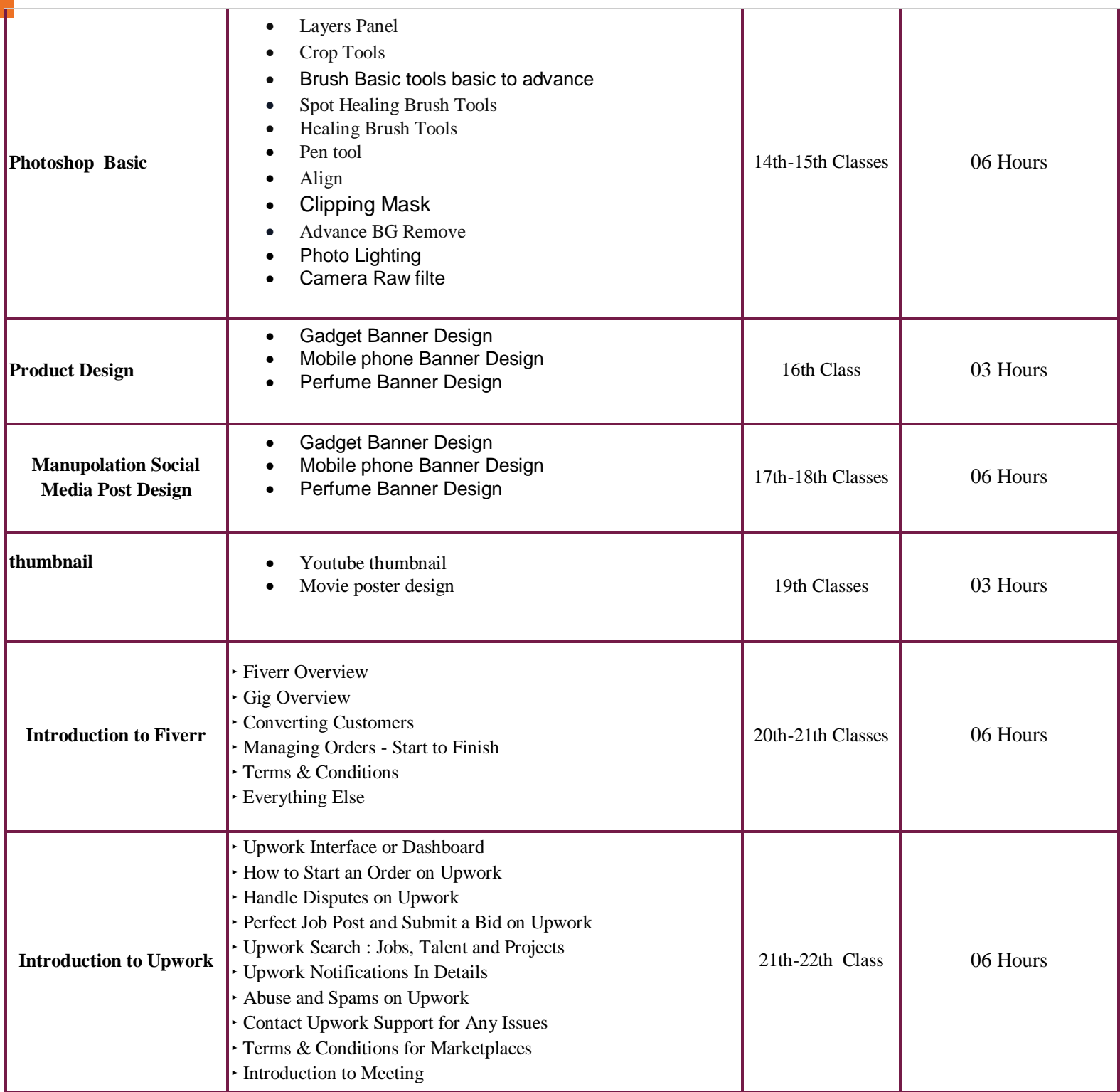

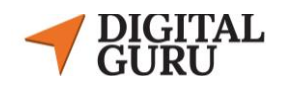

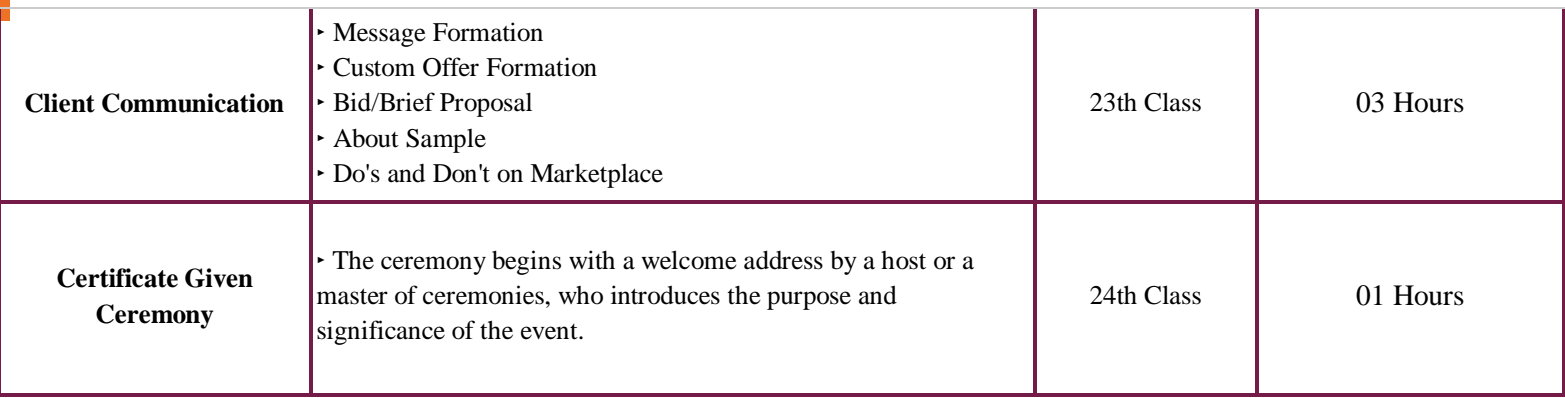

For more information, please contact us with your questions.

**Phone:** 01325-088861

**Office Address:** 

-

**====================**

Digital Guru - Corporate Office House:#29, Level:#3,4, Road:#4, Sector 9, Uttara, Dhaka - 1230

□ GMap: **[Find Us Here](https://g.co/kgs/SMpfv2m)** | □ Follow us on **[Facebook](https://www.facebook.com/digitalguru.cdm/)**